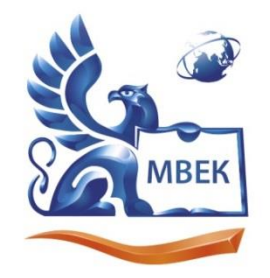

Автономная некоммерческая профессиональная образовательная организация «МЕЖДУНАРОДНЫЙ ВОСТОЧНО-ЕВРОПЕЙСКИЙ КОЛЛЕДЖ»

Пушкинская ул., д. 268, 426008, г. Ижевск. Тел.: (3412) 77-68-24. E-mail: mveu@mveu.ru, www. mveu.ru ИНН 1831200089. ОГРН 1201800020641

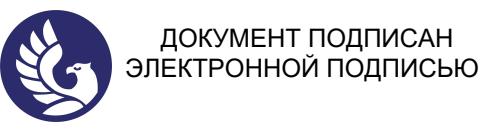

Сертификат: 01A879D600D9AF499849437C15CA3967FA Владелец: Новикова Варвара Валентиновна Действителен: с 03.04.2023 до 03.07.2024

# **МЕТОДИЧЕСКИЕ РЕКОМЕНДАЦИИ**

#### **по организации и методическому сопровождению самостоятельной работы студентов**

при изучении профессионального модуля

**ПМ.05 Проектирование и разработка информационных систем**

для специальности 09.02.07 Информационные системы и программирование

Ижевск, 2023

# **1. ОБЩИЕ ПОЛОЖЕНИЯ ПО ПЛАНИРОВАНИЮ И ОРГАНИЗАЦИИ САМОСТОЯТЕЛЬНОЙ РАБОТЫ СТУДЕНТОВ**

1.1. Методические рекомендации по организации и методическому сопровождению самостоятельной работы обучающихся СПО разработаны согласно Федеральному закону Российской Федерации от 29 декабря 2012 г. N 273-ФЗ "Об образовании в Российской Федерации"; Федеральному государственному образовательному стандарту среднего профессионального образования (по специальности); Приказу Минпросвещения России от 24.08.2022 N 762 "Об утверждении Порядка организации и осуществления образовательной деятельности по образовательным программам среднего профессионального образования", Положения об организации самостоятельной работы студентов МВЕК, Методических рекомендаций по организации и методическому сопровождению самостоятельной работы студентов СПО.

1.2. Обоснование расчета времени, затрачиваемого на выполнение внеаудиторной самостоятельной работы обучающимися:

Преподаватель эмпирически определяет затраты времени на самостоятельное выполнение конкретного содержания учебного задания; на основании наблюдений за выполнением обучающимися аудиторной работы, опроса обучающихся о затратах времени на то или иное задание, хронометража собственных затрат на решение той или иной задачи из расчета уровня знаний и умений студентов. По совокупности затрачиваемых усилий и в зависимости от трудоемкости выполняемых заданий, определяется количество часов на выполнение каждого задания по самостоятельной работе. По совокупности заданий определяется объем времени на внеаудиторную самостоятельную работу по каждой теме и в целом по учебной дисциплине.

# **2. ВИДЫ И ФОРМЫ САМОСТОЯТЕЛЬНОЙ РАБОТЫ СТУДЕНТОВ ПО ПРОФЕССИОНАЛЬНОМУ МОДУЛЮ**

2.1. Профессиональный модуль ПМ.05 Проектирование и разработка информационных систем предусмотрен следующий объем самостоятельной работы обучающихся:

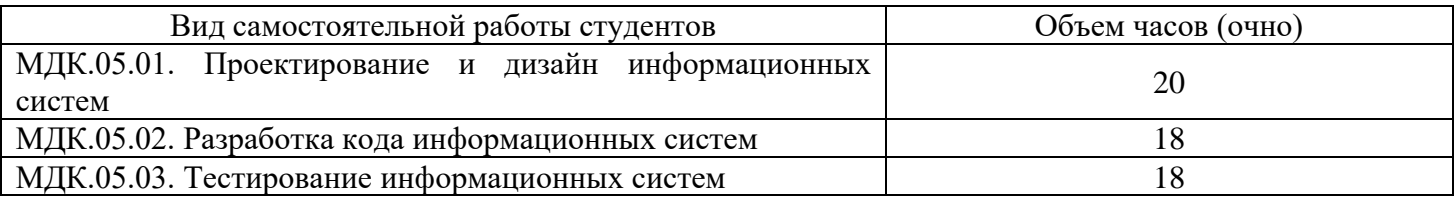

#### 2.2. Формы самостоятельной работы студентов по учебным темам:

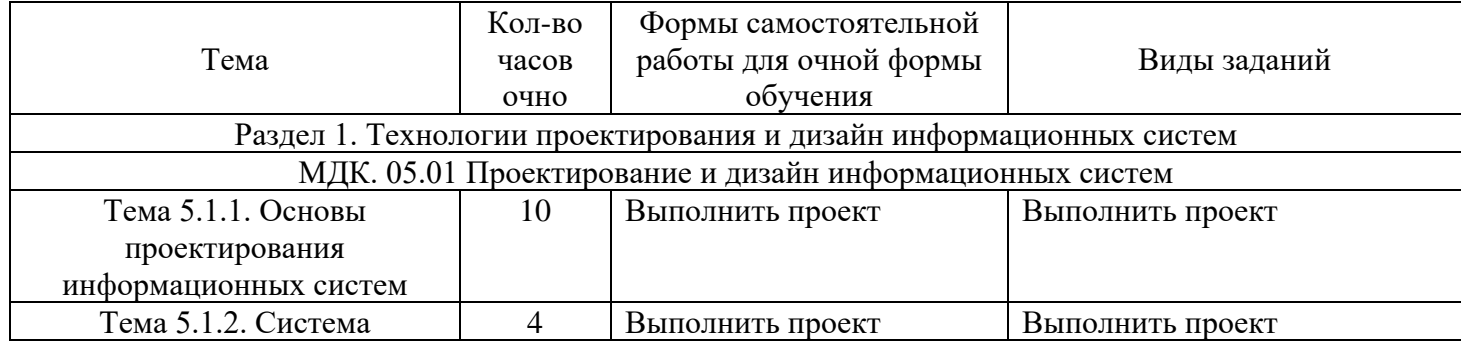

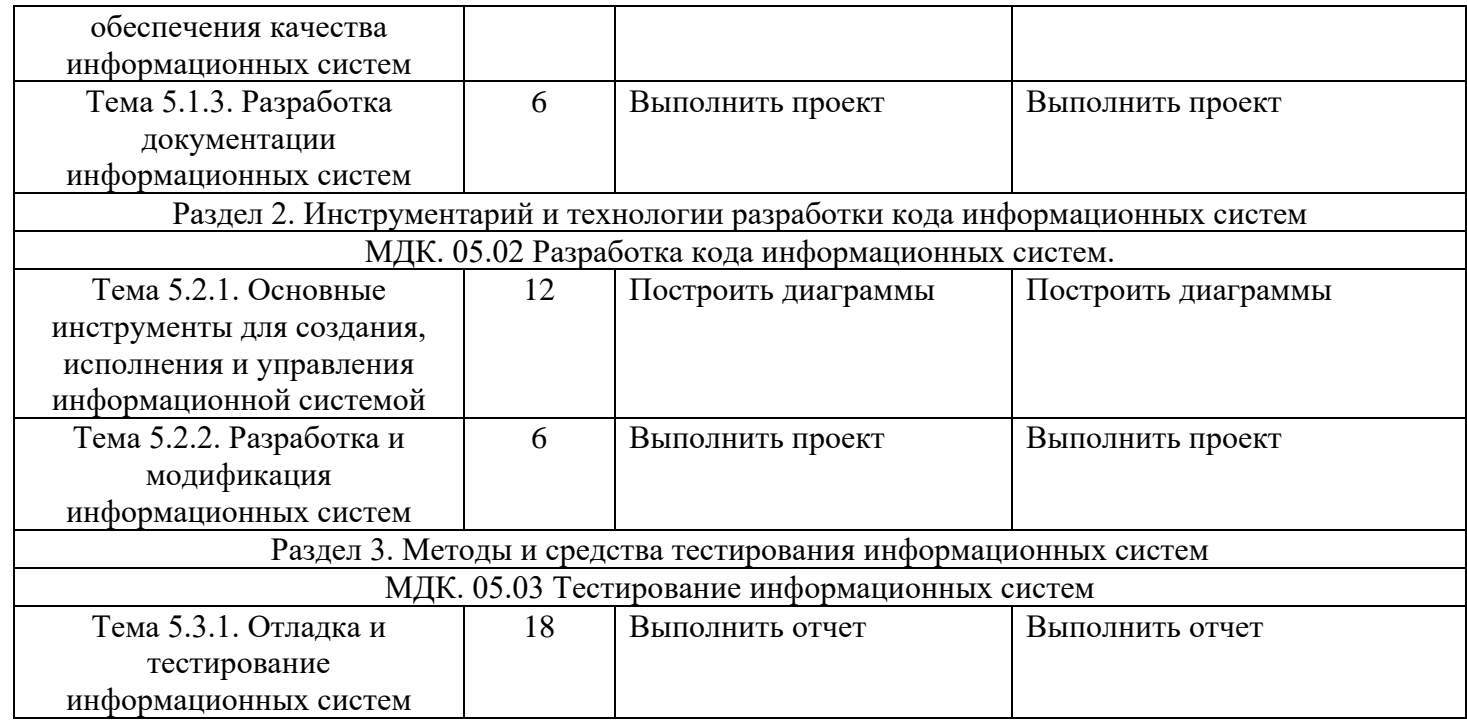

# **3. ОРГАНИЗАЦИЯ КОНТРОЛЯ САМОСТОЯТЕЛЬНОЙ РАБОТЫ СТУДЕНТОВ**

# **Результаты самостоятельной работы**

Оценки за выполнение заданий выставляются по пятибалльной системе и учитываются как показатели текущей успеваемости обучающихся.

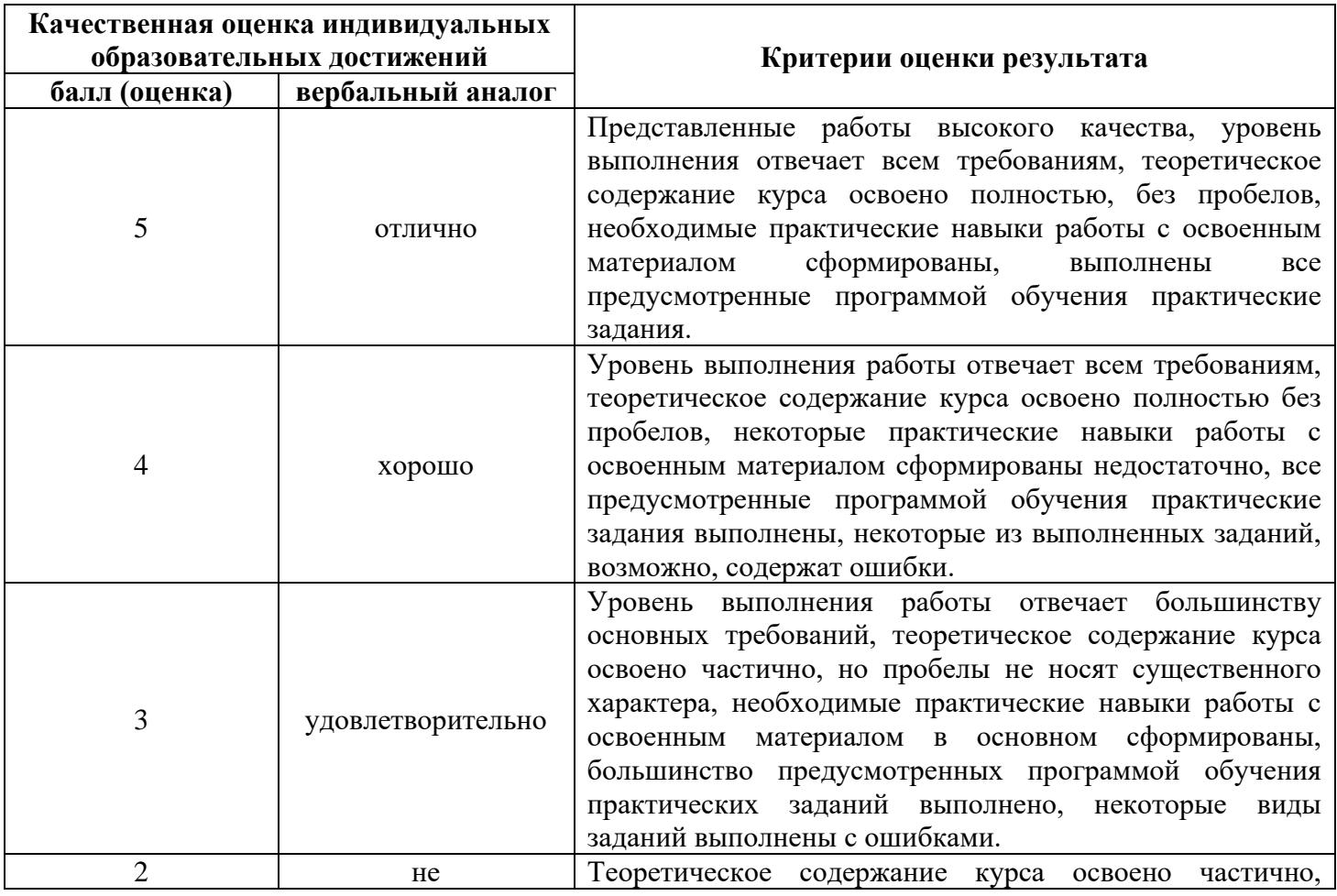

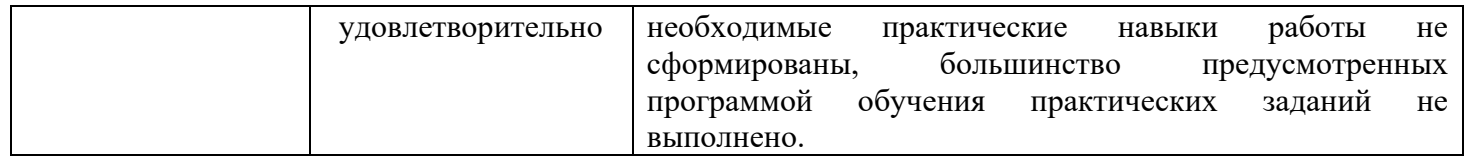

# **4. ИНФОРМАЦИОННОЕ ОБЕСПЕЧЕНИЕ ОБУЧЕНИЯ.**

Перечень рекомендуемых учебных изданий, Интернет-ресурсов, дополнительной

литературы

#### **3.2.1. Печатные издания**

1.Федорова Г.И. Разработка, внедрение и адаптация программного обеспечения отраслевой направленности. Учебное пособие. Изд.: КУРС, Инфра-М. . 2019 - 336 стр. Режим доступа: https://biblio-online.ru/bcode/437463

2. Гниденко, И. Г. Технология разработки программного обеспечения : учеб. пособие для СПО / И. Г. Гниденко, Ф. Ф. Павлов, Д. Ю. Федоров. — Москва : Издательство Юрайт, 2019 — 235 с. — (Серия : Профессиональное образование). — ISBN 978-5-534-05047-9. — Режим доступа: [https://biblio](https://biblio-online.ru/bcode/438444)[online.ru/bcode/438444](https://biblio-online.ru/bcode/438444)

#### **3.2.2. Электронные издания (электронные ресурсы)**

1. Васильев Р.Б. Управление развитием информационных систем : учебник / Васильев Р.Б., Калянов Г.Н., Левочкина Г.А.. — Москва : Интернет-Университет Информационных Технологий (ИНТУИТ), Ай Пи Ар Медиа, 2020. — 507 c. — ISBN 978-5-4497-0561-7. — Текст : электронный // Электронно-библиотечная система IPR BOOKS : [сайт]. — URL: https://www.iprbookshop.ru/94864.html (дата обращения: 13.12.2021). — Режим доступа: для авторизир. пользователей.

2. Состав и структура АИС. [Электронный ресурс] / http://m60195.narod.ru. – Электронные данные. – Режим доступа: http://m60195.narod.ru/index/0-8. свободный. – Заглавие с экрана. – Яз. рус., англ.

3. Глава 2. Каков должен быть уровень централизации обработки информации? [Электронный ресурс] / http://www.rus-lib.ru/ - Электронные данные. – Режим доступа: http://www.rus-lib.ru/book/38/men/21/2.2.html. свободный. – Заглавие экрана. – Яз. рус., англ.

4. Консультант Плюс. [Электронный ресурс] / http://www.consultant.ru/ - Электронные данные. – Режим доступа: http://www.consultant.ru/. свободный. – Заглавие с экрана. – Яз. рус., англ.

5. Проектирование информационных систем [Электронный ресурс] / http://pmn.narod.ru – Электронные данные. – Режим доступа: http://pmn.narod.ru/disciplins/dis\_cis.htm. свободный. – Заглавие с экрана. – Яз. рус., англ.

6. Интернет-Университет Информационных технологий [Электронный ресурс] / Электронные данные. – Режим доступа: http://www.intuit.ru – Свободный. – Заглавие с экрана. – Яз. рус., анг.

#### **3.2.3. Дополнительные источники**

1. ГОСТ Р 6.30-2003 «Унифицированные системы документации. Унифицированная система организационно-распорядительной документации. Требования к оформлению документов».

2. ГОСТ 19.102-77 Стадии разработки.

3. ГОСТ Р ИСО/МЭК 15288-2005 Системная инженерия. Процессы жизненного цикла систем.

4. ГОСТ Р ИСО/МЭК 12207-99 Информационная технология. Процессы жизненного цикла программных средств.

5. ГОСТ 2.001-2013 Единая система конструкторской документации. Общие положения.

6. ГОСТ 2.119-2013 Единая система конструкторской документации. Эскизный проект.

7. ГОСТ 2.120-2013 Единая система конструкторской документации. Технический проект.

8. ГОСТ 19.201-78 Единая система программной документации. Техническое задание. Требования к содержанию и оформлению.

9. ГОСТ 34.602-89 Информационная технология. Комплекс стандартов на автоматизированные системы. Техническое задание на создание автоматизированной системы.

10. Стандарт ISO/IEC 15408 «Критерии оценки безопасности информационных технологий».

# **Раздел 1. Технологии проектирования и дизайн информационных систем МДК. 05.01 Проектирование и дизайн информационных систем**

# **Тема 5.1.1. Основы проектирования информационных систем**

## **Выполнить проект.**

- 1. Выполнить анализ бизнес-процесса и разработать его схемы с использованием современных инструментальных средств.
- 2. Обосновать выбор инструментального средства.
- 3. Разработать структуру ИС;
- 4. Разработать модель бизнес-процессов «как есть» и «как должно быть».
- 5. Оценить экономическую эффективность ИС.

### *Основные требования к работе:*

- − разработку моделей выполнить с использованием современных инструментальных средств - BPWin, ERWin (или MS Access).
- − использовать ГОСТ-34.602-89 для описания требований к технической реализации ИС.

# **Тема 5.1.2. Система обеспечения качества информационных систем**

### **Выполнить проект.**

Разработать требования безопасности ИС.

### **Тема 5.1.3. Разработка документации информационных систем**

### **Выполнить проект.**

Разработать техническое задание на ИС. Разработать руководство пользователя для ИС.

### **Раздел 2. Инструментарий и технологии разработки кода информационных систем МДК. 05.02 Разработка кода информационных систем.**

### **Тема 5.2.2. Разработка и модификация информационных систем**

### **Построить диаграммы.**

Для заданной предметной области:

- 1. Составить глоссарий проекта;
- 2. Создать главную диаграмму модели. В ней составить список действующих лиц и перечень вариантов использования. Обосновать назначение каждого из них;
- 3. Построить диаграмму вариантов использования (с необходимыми комментариями) и при необходимости модифицировать ее;
- 4. Добавить к вариантам использования связи;
- 5. Для вариантов использования (не менее трех) выполнить краткое описание, составить перечни основного, альтернативных потоков событий и поток ошибок, а также записать предусловия и постусловия при необходимости;
- 6. Составить диаграммы последовательности для основных потоков событий вариантов использования, описание которых выполнено ранее;
- 7. Сгенерировать код;
- 8. Организовать документирование заявленных элементов;
- 9. Оформить пояснительную записку в соответствии с требованиями. В пояснительной записке необходимо детально и аргументировано выполнить описание всех Ваших действий (см. Приложение №1).

#### **Построить диаграммы.**

- 1. Составить диаграммы Кооперации.
- 2. Составить диаграммы Развертывания;
- 3. Сгенерировать код;
- 4. Организовать документирование заявленных элементов;
- 5. Оформить пояснительную записку в соответствии с требованиями. В пояснительной записке необходимо детально и аргументировано выполнить описание всех Ваших действий (см. Приложение №1).

### **Построить диаграммы.**

- 1. Составить диаграммы Деятельности;
- 2. Составить диаграммы Состояний;
- 3. Составить диаграммы Классов;
- 4. На основе анализа описаний вариантов использования составить модели список классов модели;
- 5. Сгенерировать код;
- 6. Организовать документирование заявленных элементов;
- 7. Оформить пояснительную записку в соответствии с требованиями. В пояснительной записке необходимо детально и аргументировано выполнить описание всех Ваших действий (см. Приложение №1).

### **Построить диаграммы.**

- 1. Составить диаграммы компонентов;
- 2. Сгенерировать код;
- 3. Оформить пояснительную записку в соответствии с требованиями. В пояснительной записке необходимо детально и аргументировано выполнить описание всех Ваших действий (см. Приложение №1).

### **Построить диаграммы.**

- 1. Составить диаграммы потоков данных;
- 2. Сгенерировать код;
- 3. Оформить пояснительную записку в соответствии с требованиями. В пояснительной записке необходимо детально и аргументировано выполнить описание всех Ваших действий (см. Приложение №1).

### **Тема 5.2.2. Разработка и модификация информационных систем**

### **Выполнить проект.**

Разработать графический интерфейс пользователя.

Спрограммировать ИС в соответствии с требованиями технического задания.

## **Раздел 3. Методы и средства тестирования информационных систем МДК. 05.03 Тестирование информационных систем**

#### **Тема 5.3.1. Отладка и тестирование информационных систем**

#### **Выполнить отчет.**

Разработать тестовые сценарии проекта.

Выполнить тестирование проекта (функциональное, безопасности, нагрузочное, стрессовое, конфигурационное, установки).

*Темы проектов (предметная область):*

- 1. Туристическое агентство.
- 2. Кадровое агентство.
- 3. Склад канцелярских товаров.
- 4. Салон красоты.
- 5. Студия автозвука.
- 6. Оператор мобильной связи.
- 7. Тюнинг-ателье.
- 8. Автосалон.
- 9. Медицинский центр.
- 10.Ресторан быстрого питания.
- 11. Частная охранная организация.
- 12. Интернет-магазин цветов.
- 13. Служба доставки ресторана.
- 14. Электронный книжный магазин.
- 15. Продажа билетов в кинотеатре.
- 16. Учет поставок лекарств в аптеку.
- 17. Салон по продаже мобильной техники.
- 18. Компания по созданию ювелирных изделий.
- 19. Кассы ж\д вокзала.
- 20. Магазин по продаже картин.

Работа начинается с титульного листа стандартной формы, представленного на рисунке. За ним следует лист с содержанием работы. Далее располагаются листы с заданием, введение, основные разделы, заключение, список использованных источников, приложения.

Листы задания включают в себя текст задания (одинаковый для всех) и описание предметной области.

Введение содержит общий обзор работы, позволяющий составить общее представление об исследуемой проблеме и полученных результатах. Во введении также может быть предложена краткая аннотация отдельных разделов работы.

Первый раздел должен содержать достаточно подробное описание проблемы, поставленной перед исполнителем, с обоснованием ее актуальности и анализ современного состояния исследований и разработок в данной области.

В последующих разделах, число которых произвольно, описываются результаты, полученные по отдельным аспектам исследуемой проблемы. Каждый раздел может разбиваться на подразделы.

Заключение содержит перечень основных полученных в работе результатов и сделанных выводов. В него могут включаться рекомендации относительно перспектив продолжения данной работы.

В списке использованных источников указываются использованные автором работы научные публикации, а также другие источники, в том числе, электронные. На все перечисленные в списке литературы источники в соответствующих местах работы должны быть сделаны ссылки (номер источника в квадратных скобках).

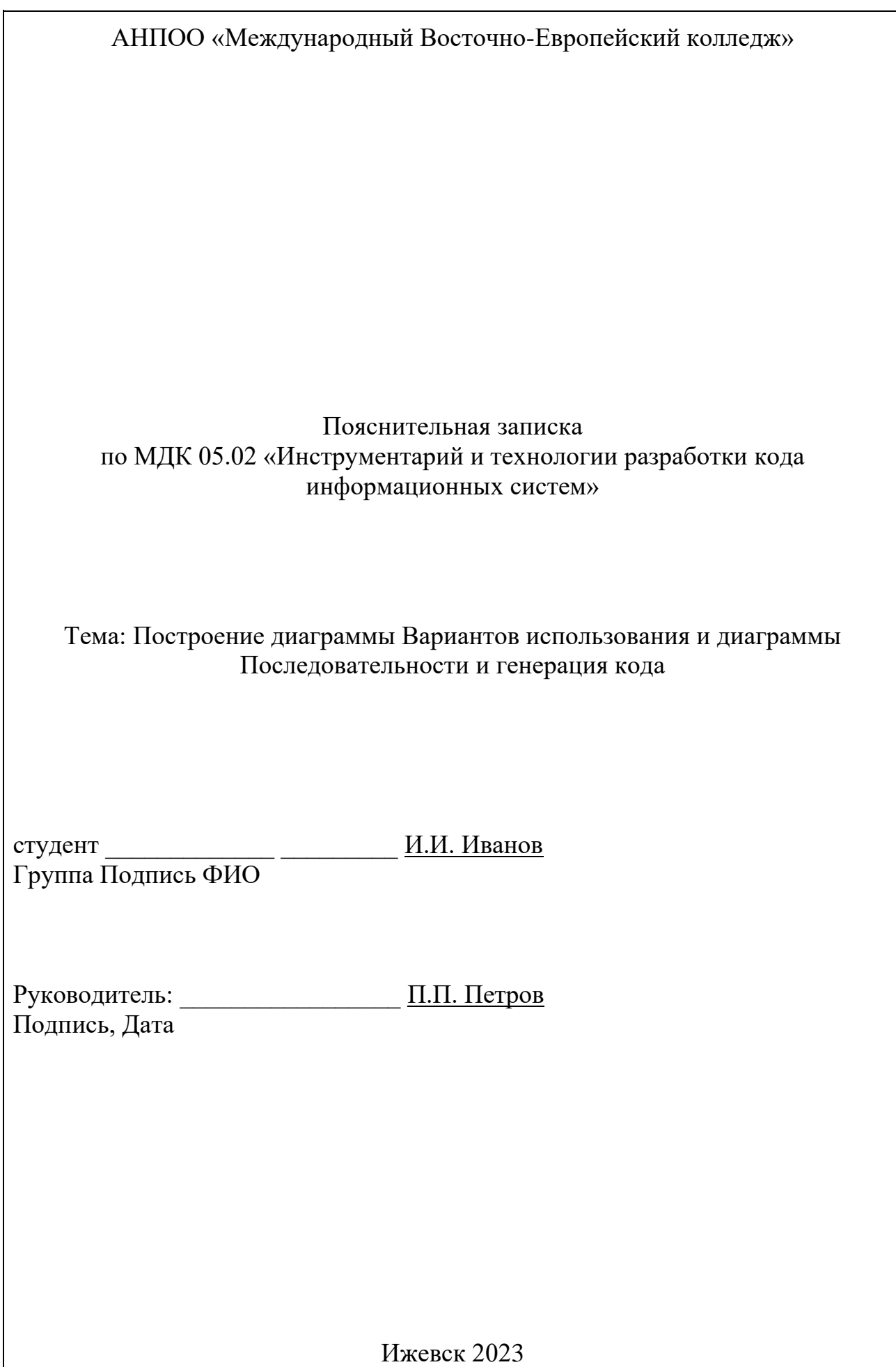

#### **Содержание**

ВВЕДЕНИЕ Текст введения 1. НАЗВАНИЕ ПЕРВОГО РАЗДЕЛА 1. Название подраздела Текст подраздела 1.2.Название подраздела Текст подраздела И т. д.

2. НАЗВАНИЕ ВТОРОГО РАЗДЕЛА И т. д. ЗАКЛЮЧЕНИЕ Текст заключения ЛИТЕРАТУРА 1.

2.

Пояснительная записка оформляется на листах формата А4, шрифт Times New Roman, размер 14, межстрочный интервал - полуторный. Печатать с одной стороны листа.

Размер полей до рамки со всех сторон составляет – 2 см. Страницы должны быть пронумерованы. На титульном листе номер не указывается. Номер страницы указывается в центре нижней строки.

Все расчеты должны сопровождаться необходимыми пояснениями.